Wireless 余煌 2021-04-20 Published

## **Problem Description**

The AC has successfully registered on the platform, and the AP list can be seen in the platform, but t he information of some APs under the same AC is reported to be abnormal, and the AP software ver sion and IP address are not displayed. As shown in the figure below, the software version and IP addr ess of WA530-WW are both "-" and cannot be displayed normally:

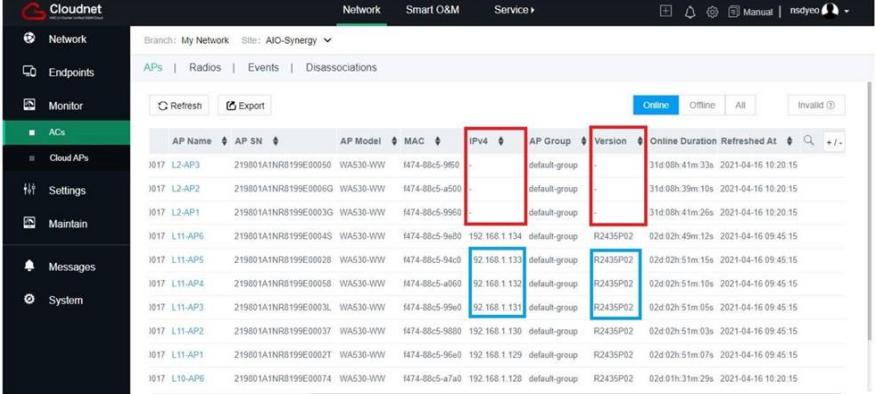

Solution

The possible reason is that the time zone on oasis may have been modified.

The data of the IPv4 & Version are all reported by the AP for the first time connected to cloudnet, and will not be reported again later. After changing the time zone, you need to **Reset cloud connection** a nd resynchronize.

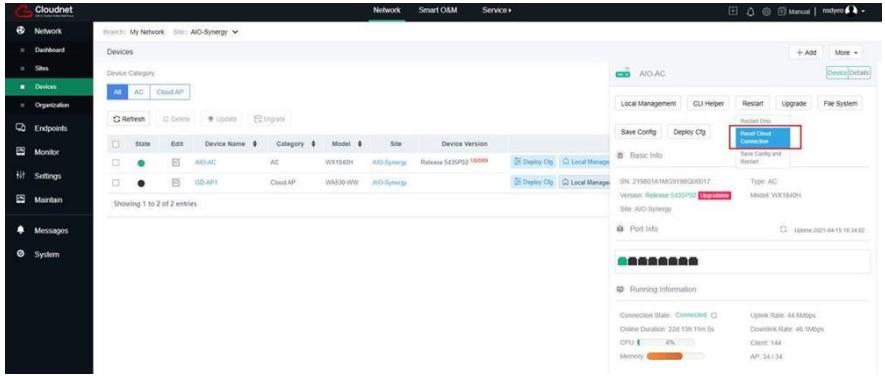